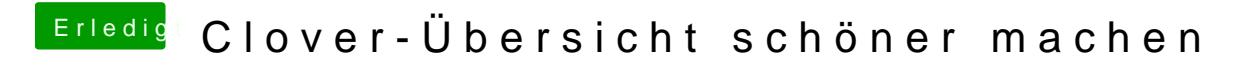

Beitrag von Thogg Niatiz vom 24. April 2018, 12:30

Yup, etwas mehr Dokumentation könnte Clover sicher nicht schaden...